# Converging Systems – TCP – Platform Driver version 4.0

#### Driver

The release notes document the installation procedure for the Converging Systems family of lighting devices. The initial release does not support any motors (shades).

Additional information regarding Converging Systems can be found at <a href="http://www.convergingsystems.com/">http://www.convergingsystems.com/</a>

#### Notes and Recommendations

All setup should be completed using the provided tools prior to integrating the lights into Crestron Home.

## System Requirements and Dependencies

Provide any minimum versions of applications required to run your driver.

- Crestron Home v3.022
- Crestron Dynamic Drivers SDK 21.0000.0009

## Installation/Upgrade Instructions

Installation and dealer-facing configuration instructions.

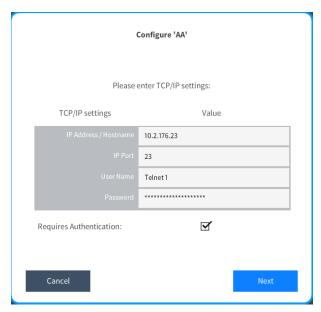

IP Address / Hostname - IP address of the eNode.

IP Port - This should always be left at 23

**User Name** – Username required if authentication has been enabled on the eNode.

**Password** – Password required if authentication has been enabled on the eNode.

## **End-User Experience**

Once the driver has been installed and connected to the eNode, a listing of available fixtures will be presented in the following location. You will need to go back to the root folder and select Managed Platforms (outline in Red below).

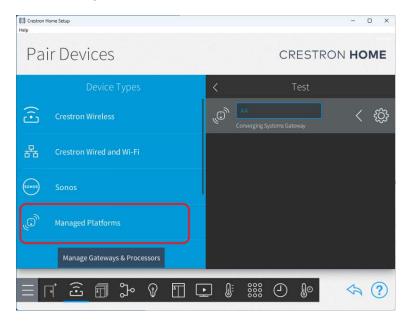

Once the above is selected, a list of Managed Platforms will be presented. Selecting the appropriate platform will go to a page that displays all the fixtures from the eNode that can be placed in various rooms. It will take a few seconds for all the devices to be added to the folder. The more devices the longer it takes.

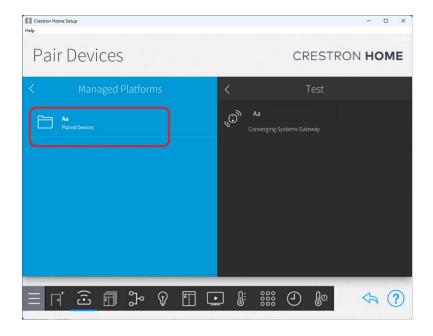

Should there be no devices added to the above folder. Look in the error log to determine if an invalid IP address or username/password error was encountered.

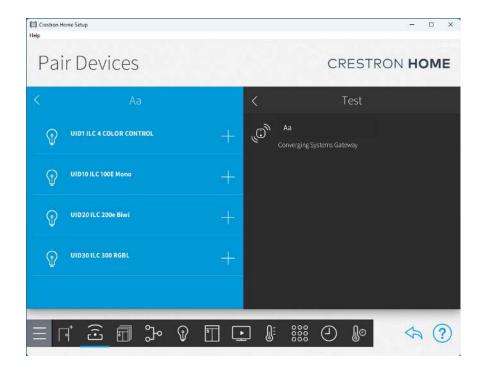

Once the light has been added to the room, then standard Crestron lighting control is available on the added light.

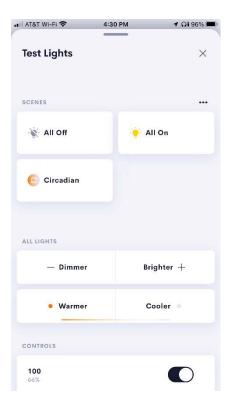

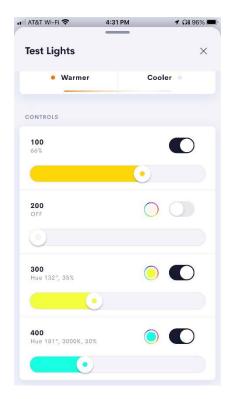

## Limitations/Known Issues

Due to Crestron Home issues, there is no feedback at present if treble is being changed.

## Supported Features

### **Test Environment**

List the environments where this driver has been tested and any control system firmware versions used.

• I.E. Crestron Home v3.022.015

## Supported Models

All lighting fixtures that are provided by Converging Systems.

## **Contact Information**

Company: Control Programming LLC

Author: Randy Johnson
Email: randy@CPLLC.net
Website: https://CPPLC.net

License:

## **Version History**

2024-01-31 4.000

• Converted to the new OS4 SDK for lighting

2023-08-04 1.00.001

• Initial release

## Licensing and Copyright Information

© 2023 to the present, Control Programming LLC all rights reserved.